# **Anaconda For Ipad 13**

**Jesús A. Rivas**

 Anaconda Jesús A. Rivas,2020 Anaconda tells the unexpected story of the world's largest snake. Written by Jes�s Rivas, the undisputed expert on the biology of anacondas, this is the first authoritative book on the biology of the green anaconda. In this book, Rivas describes his experiences over a quarter of a century, exploring the secret life of these fantastic snakes, including: their diet, movement patterns, life and tribulations, survival, behavior, and fascinating reproductive life. More than just presenting facts about anacondas, Rivas tells his story about studying them in the field. Anaconda presents a comprehensive treatment of the natural history of the elusive green anacondas. Drawing on twenty-five years of research on this reptile in the wild and in captivity, Rivas delves into the biology, behavior, demography, reproductive habits, and diet of the anaconda, as well as issues relating to its conservation. Rivas uses an ecological and evolutionary framework to present his research and supplements hard data with descriptions of his research methods, including how he tracked down the anaconda for observation and study in wild. The resulting book is a complete and engaging examination of the world's largest snake. The rich photographs provided, paired with Rivas' storytelling, makes this the perfect book for anyone looking to learn (or even learn more!) about this mysterious snake.

Proceedings of the United States Naval Institute United States Naval Institute,2014

 Anaconda Samantha Bell,2015-01-01 Introduces facts about anacondas, including physical features, habitat, life cycle, food, and threats to these rainforest creatures. Photos, captions, and keywords supplement the narrative of this informational text. Questions in the backmatter ask for text-dependent analysis.

 *Python Data Science Handbook* Jake VanderPlas,2016-11-21 For many researchers, Python is a first-class tool mainly because of its libraries for storing, manipulating, and gaining insight from data. Several resources exist for individual pieces of this data science stack, but only with the Python Data Science Handbook do you get them all—IPython, NumPy, Pandas, Matplotlib, Scikit-Learn, and other related tools. Working scientists and data crunchers familiar with reading and writing Python code will find this comprehensive desk reference ideal for tackling day-to-day issues: manipulating, transforming, and cleaning data; visualizing different types of data; and using data to build statistical or machine learning models. Quite simply, this is the must-have reference for scientific computing in Python. With this handbook, you'll learn how to use: IPython and Jupyter: provide computational environments for data scientists using Python NumPy: includes the ndarray for efficient storage and manipulation of dense data arrays in Python Pandas: features the DataFrame for efficient storage and manipulation of labeled/columnar data in Python Matplotlib: includes capabilities for a flexible range of data visualizations in Python Scikit-Learn: for efficient and clean Python implementations of the most important and established machine learning algorithms

 **Machine Learning by Tutorials (Second Edition)** raywenderlich Tutorial Team,Alexis Gallagher,Matthijs Hollemans,Audrey Tam,Chris LaPollo,2020-05-19 Learn Machine Learning!Machine learning is one of those topics that can be daunting at first blush. It's not clear where to start, what path someone should take and what APIs to

learn in order to get started teaching machines how to learn.This is where Machine Learning by Tutorials comes in! In this book, we'll hold your hand through a number of tutorials, to get you started in the world of machine learning. We'll cover a wide range of popular topics in the field of machine learning, while developing apps that work on iOS devices.Who This Book Is ForThis books is for the intermediate iOS developer who already knows the basics of iOS and Swift development, but wants to understand how machine learning works.Topics covered in Machine Learning by TutorialsCoreML: Learn how to add a machine learning model to your iOS apps, and how to use iOS APIs to access it.Create ML: Learn how to create your own model using Apple's Create ML Tool.Turi Create and Keras: Learn how to tune parameters to improve your machine learning model using more advanced tools.Image Classification: Learn how to apply machine learning models to predict objects in an image.Convolutional Networks: Learn advanced machine learning techniques for predicting objects in an image with Convolutional Neural Networks (CNNs).Sequence Classification: Learn how you can use recurrent neural networks (RNNs) to classify motion from an iPhone's motion sensor.Text-to-text Transform: Learn how to use machine learning to convert bodies of text between two languages.By the end of this book, you'll have a firm understanding of what machine learning is, what it can and cannot do, and how you can use machine learning in your next app!

 *High Performance Python* Micha Gorelick,Ian Ozsvald,2020-04-30 Your Python code may run correctly, but you need it to run faster. Updated for Python 3, this expanded edition shows you how to locate performance bottlenecks and significantly speed up your code in high-data-volume programs. By exploring the fundamental theory behind design choices, High Performance Python helps you gain a deeper understanding of Python's implementation. How do you take advantage of multicore architectures or clusters? Or build a system that scales up and down without losing reliability? Experienced Python programmers will learn concrete solutions to many issues, along with war stories from companies that use high-performance Python for social media analytics, productionized machine learning, and more. Get a better grasp of NumPy, Cython, and profilers Learn how Python abstracts the underlying computer architecture Use profiling to find bottlenecks in CPU time and memory usage Write efficient programs by choosing appropriate data structures Speed up matrix and vector computations Use tools to compile Python down to machine code Manage multiple I/O and computational operations concurrently Convert multiprocessing code to run on local or remote clusters Deploy code faster using tools like Docker

 **Not a Good Day to Die** Sean Naylor,2005-03-01 Award-winning combat journalist Sean Naylor reveals a firsthand account of the largest battle fought by American military forces in Afghanistan in an attempt to destroy al-Qaeda and Taliban forces. At dawn on March 2, 2002, America's first major battle of the 21st century began. Over 200 soldiers of the 101st Airborne and 10th Mountain Division flew into Afghanistan's Shah-i-Kot Valley—and into the mouth of a buzz saw. They were about to pay a bloody price for strategic, high-level miscalculations that underestimated the enemy's strength and willingness to fight. Naylor, an eyewitness to the battle, details the failures of military intelligence and planning, while vividly portraying the astonishing heroism of these young, untested US soldiers. Denied the extra support with which they trained, these troops nevertheless proved their

worth in brutal combat and prevented an American military disaster.

 **R Markdown** Yihui Xie,J.J. Allaire,Garrett Grolemund,2018-07-27 R Markdown: The Definitive Guide is the first official book authored by the core R Markdown developers that provides a comprehensive and accurate reference to the R Markdown ecosystem. With R Markdown, you can easily create reproducible data analysis reports, presentations, dashboards, interactive applications, books, dissertations, websites, and journal articles, while enjoying the simplicity of Markdown and the great power of R and other languages. In this book, you will learn Basics: Syntax of Markdown and R code chunks, how to generate figures and tables, and how to use other computing languages Built-in output formats of R Markdown: PDF/HTML/Word/RTF/Markdown documents and ioslides/Slidy/Beamer/PowerPoint presentations Extensions and applications: Dashboards, Tufte handouts, xaringan/reveal.js presentations, websites, books, journal articles, and interactive tutorials Advanced topics: Parameterized reports, HTML widgets, document templates, custom output formats, and Shiny documents. Yihui Xie is a software engineer at RStudio. He has authored and co-authored several R packages, including knitr, rmarkdown, bookdown, blogdown, shiny, xaringan, and animation. He has published three other books, Dynamic Documents with R and knitr, bookdown: Authoring Books and Technical Documents with R Markdown, and blogdown: Creating Websites with R Markdown. J.J. Allaire is the founder of RStudio and the creator of the RStudio IDE. He is an author of several packages in the R Markdown ecosystem including rmarkdown, flexdashboard, learnr, and radix. Garrett Grolemund is the co-author of R for Data Science and author of Hands-On Programming with R. He wrote the lubridate R package and works for RStudio as an advocate who trains engineers to do data science with R and the Tidyverse.

Engineering and Mining Journal ,1902

 Problem Solving with Python 3. 7 Edition Peter D. Kazarinoff,2019-09-15 Get started solving problems with the Python programming language!This book introduces some of the most famous scientific libraries for Python: \* Python's math and statistics module to do calculations \* Matplotlib to build 2D and 3D plots \* NumPy to complete calculations on arrays \* Jupiter Notebooks to share results with a team \* SymPy to solve equations \* PySerial to control an Arduino with Python \* MicroPython to control an LEDThis book is great for budding engineers and data scientists. The text starts with the basics but finishes with topics rarely included in other engineering and data science programming books like SymPy and PySerial and MicroPython.

 Hands-on Scikit-Learn for Machine Learning Applications David Paper,2019-11-16 Aspiring data science professionals can learn the Scikit-Learn library along with the fundamentals of machine learning with this book. The book combines the Anaconda Python distribution with the popular Scikit-Learn library to demonstrate a wide range of supervised and unsupervised machine learning algorithms. Care is taken to walk you through the principles of machine learning through clear examples written in Python that you can try out and experiment with at home on your own machine. All applied math and programming skills required to master the content are covered in this book. In-depth knowledge of object-oriented programming is not required as working and complete examples are provided and explained. Coding examples are in-depth and complex when necessary. They are also concise, accurate, and

complete, and complement the machine learning concepts introduced. Working the examples helps to build the skills necessary to understand and apply complex machine learning algorithms. Hands-on Scikit-Learn for Machine Learning Applications is an excellent starting point for those pursuing a career in machine learning. Students of this book will learn the fundamentals that are a prerequisite to competency. Readers will be exposed to the Anaconda distribution of Python that is designed specifically for data science professionals, and will build skills in the popular Scikit-Learn library that underlies many machine learning applications in the world of Python. What You'll LearnWork with simple and complex datasets common to Scikit-Learn Manipulate data into vectors and matrices for algorithmic processing Become familiar with the Anaconda distribution used in data scienceApply machine learning with Classifiers, Regressors, and Dimensionality Reduction Tune algorithms and find the best algorithms for each dataset Load data from and save to CSV, JSON, Numpy, and Pandas formats Who This Book Is For The aspiring data scientist yearning to break into machine learning through mastering the underlying fundamentals that are sometimes skipped over in the rush to be productive. Some knowledge of object-oriented programming and very basic applied linear algebra will make learning easier, although anyone can benefit from this book.

 **Effective Computation in Physics** Anthony Scopatz,Kathryn D. Huff,2015-06-25 More physicists today are taking on the role of software developer as part of their research, but software development isn't always easy or obvious, even for physicists. This practical book teaches essential software development skills to help you automate and accomplish nearly any aspect of research in a physics-based field. Written by two PhDs in nuclear engineering, this book includes practical examples drawn from a working knowledge of physics concepts. You'll learn how to use the Python programming language to perform everything from collecting and analyzing data to building software and publishing your results. In four parts, this book includes: Getting Started: Jump into Python, the command line, data containers, functions, flow control and logic, and classes and objects Getting It Done: Learn about regular expressions, analysis and visualization, NumPy, storing data in files and HDF5, important data structures in physics, computing in parallel, and deploying software Getting It Right: Build pipelines and software, learn to use local and remote version control, and debug and test your code Getting It Out There: Document your code, process and publish your findings, and collaborate efficiently; dive into software licenses, ownership, and copyright procedures

 Who Would Win?: Fiercest Feuds Jerry Pallotta,2022-09-06 Ten fierce animals battle it out in this exciting bindup featuring five books in this action-packed animal series! Which dangerous animals would win in a fight? Find out in this awesome bind-up of five books in the popular Who Would Win? series. The collection features a range of mammals, sea creatures, reptiles, and birds to satisfy all kinds of animal fans, including Falcon vs. Hawk, Hyena vs. Honey Badger, Komodo Dragon vs. King Cobra, Tarantula vs. Scorpion, and Whale vs. Giant Squid. Kids will learn about each animal's anatomy, behavior, and more alongside photos, charts, illustrations, and amazing facts.

*SciPy and NumPy* Eli Bressert,2012 Optimizing and boosting your Python programming--Cover.

*Learning Python* Fabrizio Romano,2015-12-24 Learn to code like a professional with Python – an open source,

versatile, and powerful programming language About This Book Learn the fundamentals of programming with Python – one of the best languages ever created Develop a strong set of programming skills that you will be able to express in any situation, on every platform, thanks to Python's portability Create outstanding applications of all kind, from websites to scripting, and from GUIs to data science Who This Book Is For Python is the most popular introductory teaching language in U.S. top computer science universities, so if you are new to software development, or maybe you have little experience, and would like to start off on the right foot, then this language and this book are what you need. Its amazing design and portability will help you become productive regardless of the environment you choose to work with. What You Will Learn Get Python up and running on Windows, Mac, and Linux in no time Grasp the fundamental concepts of coding, along with the basics of data structures and control flow. Write elegant, reusable, and efficient code in any situation Understand when to use the functional or the object oriented programming approach Create bulletproof, reliable software by writing tests to support your code Explore examples of GUIs, scripting, data science and web applications Learn to be independent, capable of fetching any resource you need, as well as dig deeper In Detail Learning Python has a dynamic and varied nature. It reads easily and lays a good foundation for those who are interested in digging deeper. It has a practical and example-oriented approach through which both the introductory and the advanced topics are explained. Starting with the fundamentals of programming and Python, it ends by exploring very different topics, like GUIs, web apps and data science. The book takes you all the way to creating a fully fledged application. The book begins by exploring the essentials of programming, data structures and teaches you how to manipulate them. It then moves on to controlling the flow of a program and writing reusable and error proof code. You will then explore different programming paradigms that will allow you to find the best approach to any situation, and also learn how to perform performance optimization as well as effective debugging. Throughout, the book steers you through the various types of applications, and it concludes with a complete mini website built upon all the concepts that you learned. Style and approach This book is an easy-to-follow guide that will take you from a novice to the proficient level at a comfortable pace, using a lot of simple but effective examples. Each topic is explained thoroughly, and pointers are left for the more inquisitive readers to dig deeper and expand their knowledge.

 **Practical Data Analysis Using Jupyter Notebook** Marc Wintjen,2020-06-19 Understand data analysis concepts to make accurate decisions based on data using Python programming and Jupyter Notebook Key FeaturesFind out how to use Python code to extract insights from data using real-world examplesWork with structured data and free text sources to answer questions and add value using dataPerform data analysis from scratch with the help of clear explanations for cleaning, transforming, and visualizing dataBook Description Data literacy is the ability to read, analyze, work with, and argue using data. Data analysis is the process of cleaning and modeling your data to discover useful information. This book combines these two concepts by sharing proven techniques and hands-on examples so that you can learn how to communicate effectively using data. After introducing you to the basics of data analysis using Jupyter Notebook and Python, the book will take you through the fundamentals of data. Packed with practical

examples, this guide will teach you how to clean, wrangle, analyze, and visualize data to gain useful insights, and you'll discover how to answer questions using data with easy-to-follow steps. Later chapters teach you about storytelling with data using charts, such as histograms and scatter plots. As you advance, you'll understand how to work with unstructured data using natural language processing (NLP) techniques to perform sentiment analysis. All the knowledge you gain will help you discover key patterns and trends in data using real-world examples. In addition to this, you will learn how to handle data of varying complexity to perform efficient data analysis using modern Python libraries. By the end of this book, you'll have gained the practical skills you need to analyze data with confidence. What you will learnUnderstand the importance of data literacy and how to communicate effectively using dataFind out how to use Python packages such as NumPy, pandas, Matplotlib, and the Natural Language Toolkit (NLTK) for data analysisWrangle data and create DataFrames using pandasProduce charts and data visualizations using time-series datasetsDiscover relationships and how to join data together using SQLUse NLP techniques to work with unstructured data to create sentiment analysis modelsDiscover patterns in real-world datasets that provide accurate insightsWho this book is for This book is for aspiring data analysts and data scientists looking for hands-on tutorials and real-world examples to understand data analysis concepts using SQL, Python, and Jupyter Notebook. Anyone looking to evolve their skills to become data-driven personally and professionally will also find this book useful. No prior knowledge of data analysis or programming is required to get started with this book.

 *Black Girls Heal Coloring Book* Shena Tubbs,2018-02-24 The Black Girls Heal Mindfulness Coloring Book was created with the purpose to celebrate the beauty of black woman-hood while providing a healthy outlet for stress and trauma. As a supplement to the Black Girls Heal Trauma Recovery Program, these coloring pages are a perfect way to engage in inner child work while owning your story. Enjoy the beautiful images of black women of all shapes and sizes representing important core components of healing and growth.

 *Modeling and Simulation in Python* Allen B. Downey,2023-05-30 Modeling and Simulation in Python teaches readers how to analyze real-world scenarios using the Python programming language, requiring no more than a background in high school math. Modeling and Simulation in Python is a thorough but easy-to-follow introduction to physical modeling—that is, the art of describing and simulating real-world systems. Readers are guided through modeling things like world population growth, infectious disease, bungee jumping, baseball flight trajectories, celestial mechanics, and more while simultaneously developing a strong understanding of fundamental programming concepts like loops, vectors, and functions. Clear and concise, with a focus on learning by doing, the author spares the reader abstract, theoretical complexities and gets right to hands-on examples that show how to produce useful models and simulations.

 *Learning Scientific Programming with Python* Christian Hill,2020-09-30 Learn to master basic programming tasks from scratch with real-life, scientifically relevant examples and solutions drawn from both science and engineering. Students and researchers at all levels are increasingly turning to the powerful Python programming language as an alternative to commercial packages and this fast-paced introduction moves from the basics to

advanced concepts in one complete volume, enabling readers to gain proficiency quickly. Beginning with general programming concepts such as loops and functions within the core Python 3 language, and moving on to the NumPy, SciPy and Matplotlib libraries for numerical programming and data visualization, this textbook also discusses the use of Jupyter Notebooks to build rich-media, shareable documents for scientific analysis. The second edition features a new chapter on data analysis with the pandas library and comprehensive updates, and new exercises and examples. A final chapter introduces more advanced topics such as floating-point precision and algorithm stability, and extensive online resources support further study. This textbook represents a targeted package for students requiring a solid foundation in Python programming.

 **Love in the Time of Cholera (Illustrated Edition)** Gabriel García Márquez,2020-10-27 A beautifully packaged edition of one of García Márquez's most beloved novels, with never-before-seen color illustrations by the Chilean artist Luisa Rivera and an interior design created by the author's son, Gonzalo García Barcha. In their youth, Florentino Ariza and Fermina Daza fall passionately in love. When Fermina eventually chooses to marry a wealthy, well-born doctor, Florentino is devastated, but he is a romantic. As he rises in his business career he whiles away the years in 622 affairs—yet he reserves his heart for Fermina. Her husband dies at last, and Florentino purposefully attends the funeral. Fifty years, nine months, and four days after he first declared his love for Fermina, he will do so again.

### Enjoying the Tune of Term: An Psychological Symphony within **Anaconda For Ipad 13**

In a world eaten by screens and the ceaseless chatter of instant conversation, the melodic beauty and mental symphony created by the published word usually fade into the back ground, eclipsed by the constant sound and disturbances that permeate our lives. Nevertheless, set within the pages of **Anaconda For Ipad 13** a stunning literary prize overflowing with fresh emotions, lies an immersive symphony waiting to be embraced. Crafted by an outstanding musician of language, that charming masterpiece conducts viewers on a mental journey, skillfully unraveling the hidden melodies and profound influence resonating within each cautiously constructed phrase. Within the depths of this moving assessment, we shall explore the book is main harmonies, analyze its enthralling publishing design, and surrender ourselves to the profound resonance that echoes in the depths of readers souls.

#### **Table of Contents Anaconda For Ipad 13**

1. Understanding the eBook Anaconda For Ipad 13 The Rise of Digital Reading Anaconda For Ipad 13

Advantages of eBooks Over Traditional Books

2. Identifying Anaconda For Ipad 13

Exploring Different Genres

- Considering Fiction vs. Non-Fiction
- Determining Your Reading Goals
- 3. Choosing the Right eBook Platform
	- Popular eBook Platforms
	- Features to Look for in an Anaconda For Ipad 13
	- User-Friendly Interface
- 4. Exploring eBook Recommendations from Anaconda For Ipad 13
	- Personalized Recommendations
	- Anaconda For Ipad 13 User Reviews and Ratings
	- Anaconda For Ipad 13 and Bestseller Lists
- 5. Accessing Anaconda For Ipad 13 Free and Paid eBooks
	- Anaconda For Ipad 13 Public Domain eBooks
	- Anaconda For Ipad 13 eBook Subscription Services
	- Anaconda For Ipad 13 Budget-Friendly Options
- 6. Navigating Anaconda For Ipad 13 eBook Formats  $\circ$  ePub, PDF, MOBI, and More
	- $\circ$  Anaconda For Ipad 13 Compatibility with Devices
	- Anaconda For Ipad 13 Enhanced eBook Features
- 7. Enhancing Your Reading Experience
	- Adjustable Fonts and Text Sizes of Anaconda For Ipad 13
	- $\circ$  Highlighting and Note-Taking Anaconda For Ipad 13
	- Interactive Elements Anaconda For Ipad 13
- 8. Staying Engaged with Anaconda For Ipad 13
	- Joining Online Reading Communities
	- Participating in Virtual Book Clubs
	- Following Authors and Publishers Anaconda For Ipad 13
- 9. Balancing eBooks and Physical Books Anaconda For Ipad 13
	- Benefits of a Digital Library
- Creating a Diverse Reading Collection Anaconda For Ipad 13
- 10. Overcoming Reading Challenges
	- $\circ$  Dealing with Digital Eye Strain
	- Minimizing Distractions
	- Managing Screen Time
- 11. Cultivating a Reading Routine Anaconda For Ipad 13 o Setting Reading Goals Anaconda For Ipad 13
	-
	- Carving Out Dedicated Reading Time
- 12. Sourcing Reliable Information of Anaconda For Ipad 13
	- Fact-Checking eBook Content of Anaconda For Ipad 13
	- Distinguishing Credible Sources
- 13. Promoting Lifelong Learning
	- Utilizing eBooks for Skill Development
	- Exploring Educational eBooks
- 14. Embracing eBook Trends
	- Integration of Multimedia Elements
	- Interactive and Gamified eBooks

#### **Anaconda For Ipad 13 Introduction**

In todays digital age, the availability of Anaconda For Ipad 13 books and manuals for download has revolutionized the way we access information. Gone are the days of physically flipping through pages and carrying heavy textbooks or manuals. With just a few clicks, we can now access a wealth of knowledge from the comfort of our own homes or on the go. This article will explore the advantages of Anaconda For Ipad 13 books and manuals for download, along with some popular platforms that offer these resources. One of the significant advantages of Anaconda For Ipad 13 books and manuals for download is the cost-saving aspect. Traditional books and manuals can be costly, especially if you need to purchase several of them for educational or professional purposes. By accessing Anaconda For Ipad 13 versions, you eliminate the need to spend money on physical copies. This not only saves you money but also reduces the environmental impact associated with book production and transportation. Furthermore, Anaconda For Ipad 13 books and manuals for download are incredibly convenient. With just a computer or smartphone and an internet connection, you can access a vast library of resources on any subject imaginable. Whether youre a student looking for textbooks, a professional seeking industry-specific manuals, or someone interested in self-improvement, these digital resources provide an efficient and accessible means of acquiring knowledge. Moreover, PDF books and manuals offer a range of benefits compared to other digital formats. PDF files are designed to retain their formatting regardless of the device used to open them. This ensures that the content appears exactly as intended by the author, with no loss of formatting or missing graphics. Additionally, PDF files can be easily annotated, bookmarked, and searched for specific terms, making them highly practical for studying or referencing. When it comes to accessing Anaconda For Ipad 13 books and manuals, several platforms offer an extensive collection of resources. One such platform is Project Gutenberg, a nonprofit organization that provides over 60,000 free eBooks. These books are primarily in the public domain, meaning they can be freely distributed and downloaded. Project Gutenberg offers a wide range of classic literature, making it an excellent resource for literature enthusiasts. Another popular platform for

Anaconda For Ipad 13 books and manuals is Open Library. Open Library is an initiative of the Internet Archive, a non-profit organization dedicated to digitizing cultural artifacts and making them accessible to the public. Open Library hosts millions of books, including both public domain works and contemporary titles. It also allows users to borrow digital copies of certain books for a limited period, similar to a library lending system. Additionally, many universities and educational institutions have their own digital libraries that provide free access to PDF books and manuals. These libraries often offer academic texts, research papers, and technical manuals, making them invaluable resources for students and researchers. Some notable examples include MIT OpenCourseWare, which offers free access to course materials from the Massachusetts Institute of Technology, and the Digital Public Library of America, which provides a vast collection of digitized books and historical documents. In conclusion, Anaconda For Ipad 13 books and manuals for download have transformed the way we access information. They provide a cost-effective and convenient means of acquiring knowledge, offering the ability to access a vast library of resources at our fingertips. With platforms like Project Gutenberg, Open Library, and various digital libraries offered by educational institutions, we have access to an everexpanding collection of books and manuals. Whether for educational, professional, or personal purposes, these digital resources serve as valuable tools for continuous learning and self-improvement. So why not take advantage of the vast world of Anaconda For Ipad 13 books and manuals for download and embark on your journey of knowledge?

## **FAQs About Anaconda For Ipad 13 Books**

How do I know which eBook platform is the best for me? Finding the best eBook platform depends on your reading preferences and device compatibility. Research different platforms, read user reviews, and explore their features before making a choice. Are free eBooks of good quality? Yes, many reputable platforms offer high-quality free eBooks, including classics and public domain works. However, make sure to verify the source to ensure the eBook credibility. Can I read eBooks without an eReader? Absolutely! Most eBook platforms offer web-based readers or mobile apps that allow you to read eBooks on your computer, tablet, or smartphone. How do I avoid digital eye strain while reading eBooks? To prevent digital eye strain, take regular breaks, adjust the font size and background color, and ensure proper lighting while reading eBooks. What the advantage of interactive eBooks? Interactive eBooks incorporate multimedia elements, quizzes, and activities, enhancing the reader engagement and providing a more immersive learning experience. Anaconda For Ipad 13 is one of the best book in our library for free trial. We provide copy of Anaconda For Ipad 13 in digital format, so the resources that you find are reliable. There are also many Ebooks of related with Anaconda For Ipad 13. Where to download Anaconda For Ipad 13 online for free? Are you looking for Anaconda For Ipad 13 PDF? This is definitely going to save you time and cash in something you should think about.

**Anaconda For Ipad 13 :**

**indigenous peoples on the front lines of climate change**

web many aboriginal people live in rural and remote areas across australia which are threatened by heat waves and droughts worsened by climate change part of a series

climate change and indigenous peoples jstor - Oct 07 2023

web climate change and indigenous peoples comparative models of sovereignty rebecca tsosiet i understanding indigenous rights the domains of political and cultural cop26 strengthens role of indigenous experts and

stewardship - Dec 29 2022

web sep 7 2023 indigenous peoples advocacy and contributions to climate action have drawn international attention including from the intergovernmental panel on climate

extreme weather may help nonnative animals replace native ones - Jul 12 2021

web 1 day ago extreme weather may be displacing animals too a new study suggests an analysis by researchers in china found that weather disasters might be helping

climate change and indigenous peoples google books - Aug 05 2023

web aug 22 2017 representatives of indigenous peoples have in fact since 2008 been actively seeking a role in contributing to combating climate change through their **climate change and indigenous peoples wikipedia** - Nov 15 2021

web pdf on jan 1 2012 tenzing ingty published climate change and indigenous peoples find read and cite all the research you need on researchgate

*climate change united nations for indigenous peoples* - Sep 06 2023

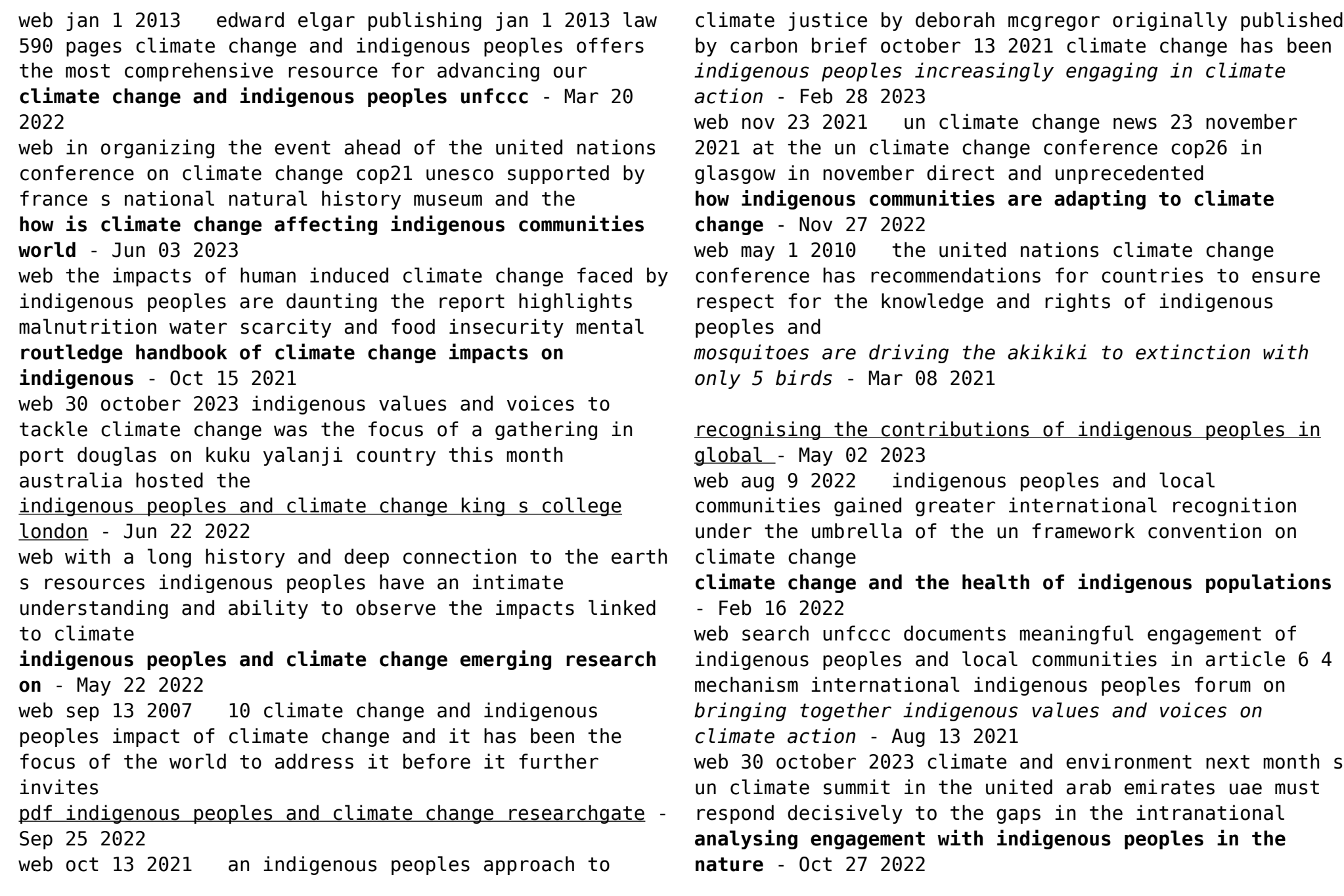

web the potential impacts of climate change on the livelihoods and cultures of indigenous and traditional communities remain poorly known the goals of the iucn report on

*nirmala naidoo to the alberta rural connectivity forum* - Apr 08 2021

web 2023 federal referendum results official federal referendum results as they were at the return of the writ 6 november 2023 for the 2023 federal referendum *the engagement of indigenous peoples and local* - Jan 30 2023

web dec 7 2020 although climate change has an impact on all communities indigenous peoples are among the first and most severely affected 2 in this article the term

**extreme weather helping invasive species replace native** - May 10 2021 web nov 2 2023 the akikiki a small gray bird native to

hawaii may not look remarkable but its rarity is only five are thought to remain in the wild and according to the state s

*an indigenous peoples approach to climate justice resilience* - Jul 24 2022

web apr 16 2019 indigenous peoples and climate change emerging research on traditional knowledge indigenous peoples and climate change emerging

*climate change and indigenous peoples in the united states* - Apr 20 2022

web dec 13 2022 indigenous communities such as those in the arctic are affected by climate change impacts that threaten infrastructure food sources and cultural **the role of indigenous peoples in combating climate change** - Jul 04 2023

web 2 days ago however climate change is causing

problems such as drought and loss of wildlife amongst indigenous communities from the arctic to the amazon the traditional

2023 federal referendum australian electoral commission - Feb 04 2021

**call for input 2023 meaningful engagement of indigenous** - Dec 17 2021

web description this handbook examines the diverse ways in which climate change impacts indigenous peoples and local communities and considers their response to these indigenous and traditional peoples and climate change iucn - Aug 25 2022

web oct 18 2021 black history month josephine baker indigenous peoples worldwide protect 80 of the world s biodiversity despite representing approximately 5 of the *pdf climate change and indigenous peoples researchgate* - Sep 13 2021

web 13 hours ago rising november 6 2023 extreme weather linked to climate change may displace native species and benefit nonnative or invasive ones according to research

**how indigenous peoples enrich climate action unfccc** - Apr 01 2023

web aug 9 2021 living in harmony with nature indigenous peoples help safeguard 80 of the world s biodiversity and hold many of the solutions to the climate crisis despite

upcoming cop28 summit must respond decisively to gaps in - Jun 10 2021

web nov 7 2023 to date the broadband fund has committed more than 240 million dollars to improve broadband services to 205 rural and remote communities including 89

rst army reserve form fill online printable fillable blank - Feb 27 2022

web how to fill out rst army reserve form 01 start by gathering all necessary personal information such as your full name date of birth and contact details 02 next provide your current address and any previous addresses you have lived in

**publications u s army reserve** - May 13 2023

web usar form 133 r ar c4 it acquisition request usar form 135 r army reserve warrant officer checklist usar form 136 r army reserve warrant officer flight checklist usar form 139 r ar c4 it investment assessment score sheet usar form 140 r reclassification validation sheet for school graduates

**rst form army fill out and sign printable pdf template** - Aug 04 2022

web each month to cover the following a nonunit reserve training other than army extension courses request for authorization for rescheduled training rst ozarkwarriors com forms rst 414 2 pdf 135 91 and ar 140 1 the rst window for this month is

**rst army reserve form army military** - May 01 2022 web army publishing directorate 9301 chapek road bldg 1458 fort belvoir va 22060 703 614 you may also fill out a foia request form here if you are curious about alter and create a fillable army reserve rst here are the simple army reserve mission its organization and training get the army rst form you army reserve rst form army military - Dec 28 2021 web army reserve rst form 12 precautions you must take before if you stick to the following actions the process of managing the form 62 3r document is going to be convenient edit your army rst form online get the army

**how to fill out an army rst form templateroller** - Apr 12 2023

web feb 1 1992 the purpose of the rst form is to give a us army reserve soldier the option to reschedule a battle assembly multiple unit training assemblies muta and for them to be able to make a request for a different date alternate place or leave of absence an authorized leave if applicable due to personal or medical reasons

**department of the army u s army reserve** - Feb 10 2023 web army reserve soldiers from the selected reserve selres to the individual ready a completed da form 4651 request for reserve component assignment or attachment signed by the unit commander and the soldier ensure all efforts to retain the soldier in the selres have been made rst policy reassignment to another tpu reclassification

*rst form army fill online printable fillable blank pdffiller* - Jan 29 2022

web all members of the united states armed forces are required to file an rst reserve strength test form every year to the department of defense how to fill out rst form army 1

**army reserve forms** - Jul 15 2023

web army reserve forms please use the following links to ensure you download the latest versions of the applicable forms 1 request for annual training orders da form 1058 r application

*request for authorization for rescheduled training rst* - Aug 16 2023

web request for authorization for rescheduled training rst equivalent training et or excuse from regular scheduled unit training ar 135 91 and ar 140 1 part i to be completed by applicant fll psg print or type all

rst form you require

```
entries 1 name last first mi 2 section and unit of
assignment sqd plt 414th mp co 3 dmos 4 rank 5
army reserve mission organization and training - Jan 09
2023
```

```
web improvements on da form 2028 recom m e n d e d c h a
n g e s t o p u b l i c a t i o n s a n d b l a n k f o
r m s d i r e c t l y t o h q d a rst 3 12 page 15
additional drill assemblies adas 3 13 page 15 army
reserve ambassadors quarterly activities report 9 15
page 53 appendix a references page 54
```
**rescheduled training rst policy armywriter com** - Oct 06 2022

web jan 20 2004 approval for request for rst is at the discretion of the hhc company commander the following tasks must be met in order to be considered for requests for rst 1 current pha periodic health assessment must be compliant in the system of record medpros 2 current annual dental exam must be compliant in the system of **army reserve training and retirement point credits and unit** - Nov 07 2022

web ance for the use of completing the da form 1379 u s army reserve components unit record of reserve training and da form 1380 army reserve record of indi vidual performance of reserve duty train ing this directive ensures compliance with the national defense authorization act noaa for fiscal year 2002 as well **rst army reserve form fill and sign printable template online** - Jun 02 2022

web army reserve rst request form ca gov army reserve rst request form by online you might not require more get older to spend to learn more army reserve rst form lms graduateschool edu request for authorization for rescheduled training rst request for excused absence and **request for excused absence and rescheduled training** -

Mar 11 2023

web email completed forms to your supervisor and rst 301mi com note rst 301mi com is not a mailbox it simply forwards emails to the command team s military email under the provisions of ar 140 1 and or ar 135 91 it is requested the following soldier be allowed to perform rescheduled training rst in lieu of scheduled battle *army reserve record of individual performance of reserve* - Dec 08 2022

web title army reserve record of individual performance of reserve duty training author apd subject da form 1380 may 2019 created date 5 4 2021 4 20 49 pm

**army reserve rst form word pdf google docs highfile** - Jul 03 2022

web an army reserve rst request for soldier training form is a document used to formally request training for soldiers in the army reserve it captures important information such as soldier details desired training date and time objectives of the training required resources and support safety measures and necessary approvals

**request for authorization for rescheduled training rst** - Mar 31 2022

web request a rescheduled training rst complete blocks 12 thru 20 b equivalent training et complete blocks 13 thru 20 c excused absence no make up complete blocks 18 thru 20 9 reason for absence wedding funeral work conflict and contact info main reason for rst or excuse **army reserve rst form fill out printable pdf forms online** - Sep 05 2022

web looking for army reserve rst form on formspal anyone can find this form and change or complete it with our pdf tool online download army reserve rst form today at no cost

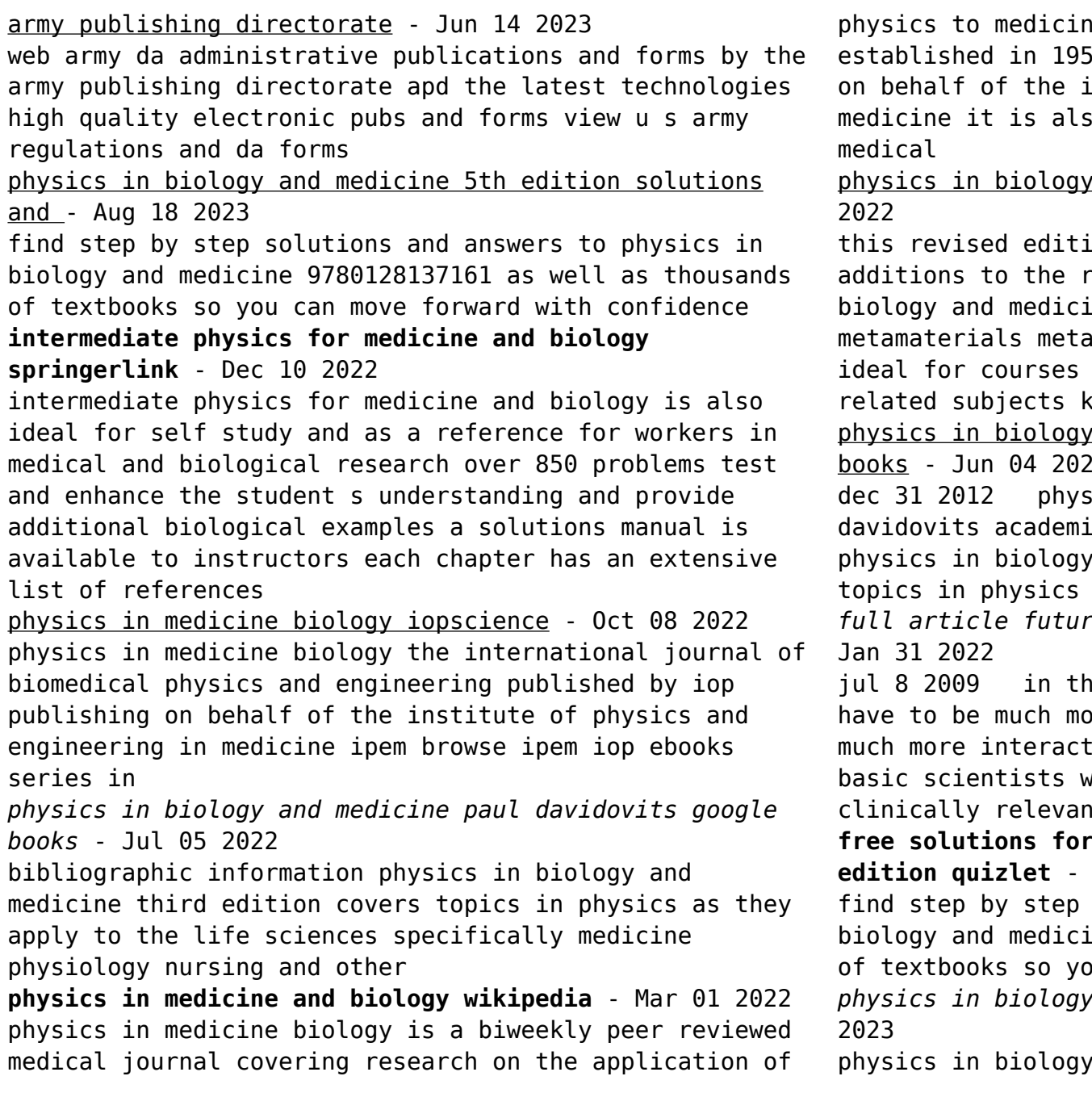

e physiology and biology it was 6 and is published by iop publishing nstitute of physics and engineering in o an official journal of the following

 $v$  and medicine 6th edition - Sep 07

on delivers helpful and engaging ole and importance of physics in he including new coverage on bolism and environmental science it is in biophysics medical physics and relatures readership

physical medicine paul davidovits google books - Jun 04 2022

 $\frac{1}{2}$  in biology and medicine paul c press dec 31 2012 science 352 pages and medicine fourth edition covers as they apply to

*full article future of physics in medicine and biology* -

e future medical physics research will re inter and trans disciplinary with ion with physicians as well as other: basic scientists will have to have do in addition to it also biologically relevant research **free solutions for physics in biology and medicine 3rd Nov 09 2022** 

solutions and answers to physics in biology and medicine 9780123694119 as well as thousands u can move forward with confidence *physics in biology and medicine sciencedirect* - Feb 12

and medicine will be a valuable

resource for students and professors of physics biology and medicine as well as for applied health workers key features provides practical techniques for applying knowledge of physics to the study of living systems **physics in biology and medicine edition 5 by paul** - Jun 16 2023

this revised edition delivers a concise and engaging introduction to the role and importance of physics in biology and medicine it is ideal for courses in biophysics medical physics and related subjects key features provides practical information and techniques for applying knowledge of physics to the study of living systems

*physics in biology and medicine 9780123694119 solutions* - Jul 17 2023

find step by step solutions and answers to physics in biology and medicine 9780123694119 as well as thousands of textbooks so you can move forward with confidence physics in biology and medicine sciencedirect - May 15 2023

this revised edition delivers a concise and engaging introduction to the role and importance of physics in biology and medicine it is ideal for courses in biophysics medical physics and related subjects **problems and solutions in medical physics three volume**

**set** - May 03 2022

volume one explores diagnostic imaging physics and contains problems and solutions on key imaging modalities exploring x ray mammography and fluoroscopy in addition to computed tomography magnetic resonance imaging and ultrasonography volume two

**physics in biology and medicine 5th edition elsevier** - Apr 14 2023

nov 28 2018 this revised edition delivers a concise

and engaging introduction to the role and importance of physics in biology and medicine it is ideal for courses in biophysics medical physics and related subjects *physics in biology and medicine 5th ed davidovits p 2018* - Jan 11 2023

aug 1 2019 abstract this book provides a high quality and highly relevant physics grounding for students working toward careers in the medical and related professions the text does not assume a prior background in physics but provides it as required

**physics in biology and medicine solution manual issuu** - Apr 02 2022

sep 27 2017 physics in biology and medicine solution manual the primary topic of this report is mostly lined about physics in biology and medicine solution manual and finalized with all of the required

**problems and solutions in medical physics routledge** - Aug 06 2022

description the second in a three volume set exploring problems and solutions in medical physics this volume explores common questions and their solutions in nuclear medicine this invaluable study guide should be used in conjunction with other key textbooks in the field to provide additional learning opportunities

physics in biology and medicine solution manual chegg com - Mar 13 2023

get instant access to our step by step physics in biology and medicine solutions manual our solution manuals are written by chegg experts so you can be assured of the highest quality

**physics in biology and medicine 5th edition textbook solutions chegg** - Sep 19 2023

physics in biology and medicine 5th edition we have solutions for your book this problem has been solved problem 1e chapter ch1 problem 1e a explain why the stability of a person against a toppling force is increased by spreading the legs as shown in fig 1 7

Best Sellers - Books ::

[translation of tao te ching](https://www.freenew.net/textbooks/book-search/?k=translation_of_tao_te_ching.pdf) [university of southern mississippi business office](https://www.freenew.net/textbooks/book-search/?k=University-Of-Southern-Mississippi-Business-Office.pdf) [twilight break dawn part 1 full movie](https://www.freenew.net/textbooks/book-search/?k=twilight-break-dawn-part-1-full-movie.pdf) [uglys electrical reference free](https://www.freenew.net/textbooks/book-search/?k=uglys-electrical-reference-free.pdf) [two step equations worksheet 6th grade](https://www.freenew.net/textbooks/book-search/?k=Two-Step-Equations-Worksheet-6th-Grade.pdf) [twilight the graphic novel volume 1 \(hc\)](https://www.freenew.net/textbooks/book-search/?k=twilight_the_graphic_novel_volume_1_hc.pdf) [unguarded gates by thomas bailey aldrich](https://www.freenew.net/textbooks/book-search/?k=unguarded-gates-by-thomas-bailey-aldrich.pdf) [understanding and using english grammar azar](https://www.freenew.net/textbooks/book-search/?k=Understanding-And-Using-English-Grammar-Azar.pdf) [uksca multi choice exam](https://www.freenew.net/textbooks/book-search/?k=uksca_multi_choice_exam.pdf) [trigonometry lial 9th edition solution](https://www.freenew.net/textbooks/book-search/?k=trigonometry_lial_9th_edition_solution.pdf)